# Urząd Miejski w Łomiankach

https://lomianki.pl/pl/aktualnosci/3542,Biala-lista-podatnikow-VAT-nowe-narzedzie-do-sprawdzania-kontrahentow.html 03.07.2024, 09:30

# ała lista podatników VAT - nowe narzędzie do **irawdzania kontrahentów**

1 września 2019 r. zaczął działać wykaz informacji o podatnikach VAT, który ma pomóc firmom skutecznie i szybko weryfikować kontrahentów. Wykaz zastąpił dotychczas funkcjonujące listy podatników VAT: zarejestrowanych i niezarejestrowanych oraz wykreślonych i przywróconych do rejestru VAT.

Biała lista podatników VAT – nowe narzędzie do sprawdzania kontrahentów

#### **Co to jest biała lista podatników VAT?**

1 września 2019 r. zaczął działać wykaz informacji o podatnikach VAT, który ma pomóc firmom skutecznie i szybko weryfikować kontrahentów. Wykaz zastąpił dotychczas funkcjonujące listy podatników VAT: zarejestrowanych i niezarejestrowanych oraz wykreślonych i przywróconych do rejestru VAT.

Biała lista umożliwia:

- sprawdzenie czy twój kontrahent jest czynnym podatnikiem VAT,
- jeśli twojemu kontrahentowi odmówiono rejestracji, wykreślono go z rejestru lub przywrócono zarejestrowanie jako podatnika VAT, poznanie podstawy prawnej tych decyzji,
- •potwierdzenie numeru rachunku bankowego, na jaki powinieneś zapłacić swojemu kontrahentowi.

## **Gdzie znaleźć białą listę podatników VAT?**

Lista jest prowadzona przez szefa Krajowej Administracji Skarbowej (dalej "szef KAS") Znajdziesz ją na stronie internetowej Ministerstwa Finansów oraz w Centralnej Ewidencji i Informacji o Działalności Gospodarczej (CEIDG).

#### **Co zrobić, jeżeli na białej liście nie ma rachunku firmy?**

Jesteś podatnikiem VAT i masz rachunek bankowy, ale nie możesz znaleźć się na białej liście? Odpowiedz kolejno na trzy pytania i sprawdź co możesz zrobić w każdej sytuacji:

#### **1.Czy mam rachunek firmowy (konto firmowe)?**

Jeśli NIE: załóż rachunek rozliczeniowy w banku lub w SKOK

Jeśli nie jesteś pewien czy rachunek, którego używasz w firmie, jest rachunkiem rozliczeniowym założonym do działalności gospodarczej, potwierdź to w swoim banku.

## **2.Czy zgłosiłem rachunek firmowy, którego teraz używam, do urzędu skarbowego?**

Jeśli NIE: zgłoś swój rachunek firmowy do urzędu skarbowego. Zobacz jak to zrobić:

Firmy zarejestrowane w CEIDG: zmień dane firmy w Centralnej Ewidencji i Informacji o Działalności Gospodarczej (wniosek CEIDG-1)

Firmy zarejestrowane w KRS: zgłoszenie identyfikacyjne w zakresie danych uzupełniających Krajowego Rejestru Sądowego (NIP-8)

Spółki cywilne: aktualizacja danych spółki cywilnej na NIP-2

Osoby fizyczne prowadzące działalność gospodarczą, która nie podlega rejestracji w CEIDG: zgłoszenie identyfikacyjne NIP-7

W przypadku firm zarejestrowanych w CEIDG (Jednoosobowa działalność gospodarcza) wniosek można złożyć pod adresem:

Urząd Miejski w Łomiankach Referat Ewidencji Działalności Gospodarczej ul. Staszica 2 pok. 16 tel. 022 768 62 10

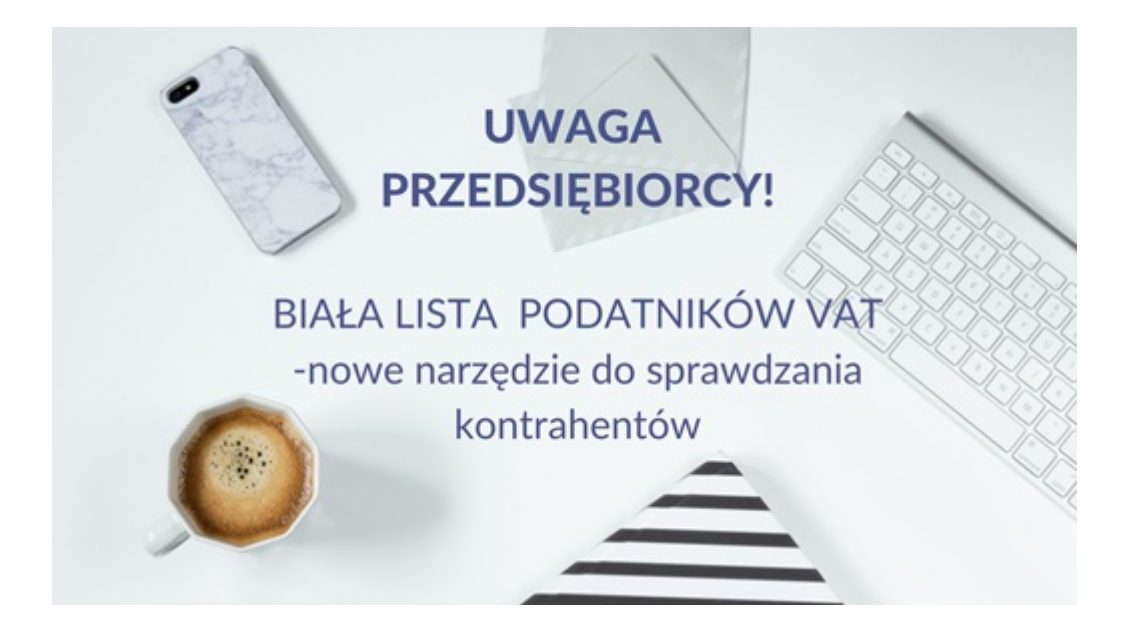

[Poprzedni Strona](https://lomianki.pl/pl/aktualnosci/3539,Straz-Miejska-blizej-Mieszkancow.html) [Następny Strona](https://lomianki.pl/pl/aktualnosci/3543,Spotkania-dla-organizacji-pozarzadowych.html)